Естественные модели параллельных вычислений

Ершов Н.М., Попова Н.Н.

ershovnm@gmail.com popova@cs.msu.su

30 июня 2012

Ершов Н.М., Попова Н.Н. (ВМК МГУ) [Естественные вычисления](#page-89-0) 30 июня 2012 1 / 63

<span id="page-0-0"></span> $OQ$ 

 $\equiv$   $\rightarrow$ 

**∢ ロ ▶ - ◀ @ ▶** 

- Теория *естественных вычислений* (Natural Computing), относительно новый раздел науки, образовавшийся на стыке математики, информатики и естественных наук (прежде всего биологии).
- Тематика естественных вычислений включает в себя как уже классические разделы (клеточные автоматы, искусственные нейронные сети), так и относительно новые, появившиеся в последние 10-20 лет (ДНК-вычисления, роевой интеллект).
- Несмотря на биологическое «происхождение» большинства таких моделей, они находят широчайшее применение практически во всех областях, связанных с компьютерной обработкой данных: при моделировании в физике, химии, биологии, экономике и т. п.; в интеллектуальном анализе данных (Data Mining); при распознавании образов; для управления различными сложными системами и т. д.

 $QQ$ 

イロン イ何ン イヨン イヨン ニヨ

- Несмотря на то, что как раздел науки теория естественных вычислений все еще продолжает формироваться, история ее отдельных подразделов насчитатывает уже десятки лет.
- В частности, одним из авторов исторически первой модели естественных вычислений был не кто иной, как Джон фон Нейман.
- В 1940-х годах им была предложена модель клеточных автоматов, целью было моделирование процессов самовоспроизведения в живой природе.
- Таким образом, фон Нейман оказывается автором сразу двух алгоритмических парадигм — архитектуры фон Неймана последовательного двоичного компьютера и высоко параллельных алгоритмически универсальных (как это было показано позже) клеточных автоматов.

 $OQ$ 

イロン イ何ン イヨン イヨン ニヨー

# 1951

### Клеточные автоматы

Джон фон Нейман Станислав Улам

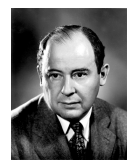

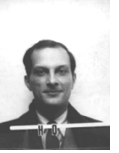

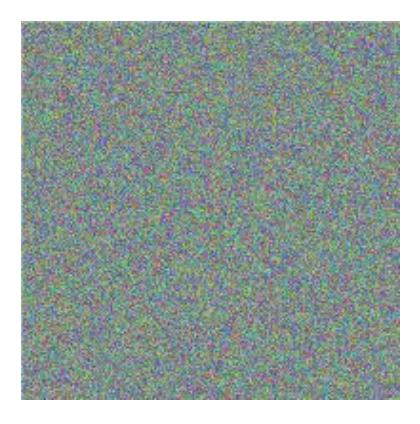

 $\leftarrow$   $\Box$   $\rightarrow$ 

 $QQ$ 

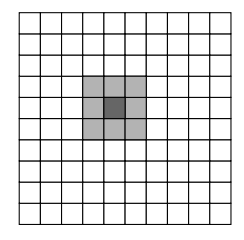

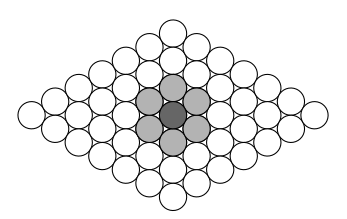

Одномерная решетка Двумерная прямоугольная решетка Двумерная гексагональная решетка

イロメ イ押メ イヨメ イヨメ

Светло-серым цветом показаны локальные окрестности выделенных (темно-серым цветом) клеток.

 $OQ$ 

#### Элементарный автомат №110

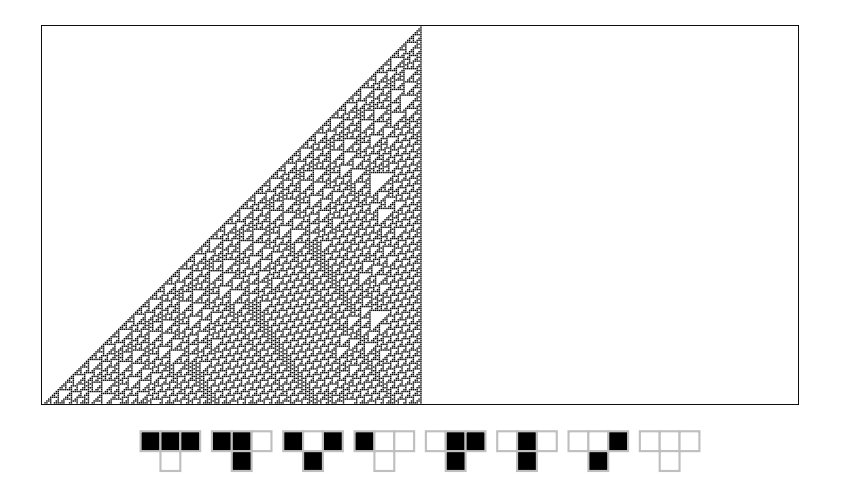

Ершов Н.М., Попова Н.Н. (ВМК МГУ) [Естественные вычисления](#page-0-0) 30 июня 2012 6 / 63

**← ロ ▶ → イ 冊** 

 $QQ$ 

## Игра «Жизнь»

- Эта игра представляет собой двоичный двумерный клеточный автомат с окрестностью Мура ранга  $r = 1$ , придуманный английским математиком Джоном Конвеем в 1970 году.
- Два состояния клеток в этом автомате интерпретируются биологическим образом:
	- $\blacktriangleright$  1 «живая» клетка (или заселенная), изображется черным (закрашенным) квадратом;
	- $\triangleright$  0 «мертвая» клетка (или пустая), изображается белым (незакрашенным) квадратом.

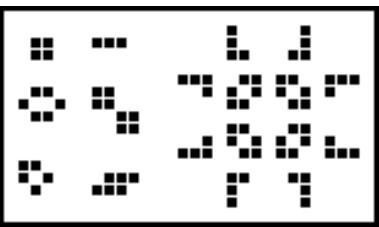

**KOD KOD KED KED E VAN** 

#### Реализация машины Тьюринга в игре «Жизнь»

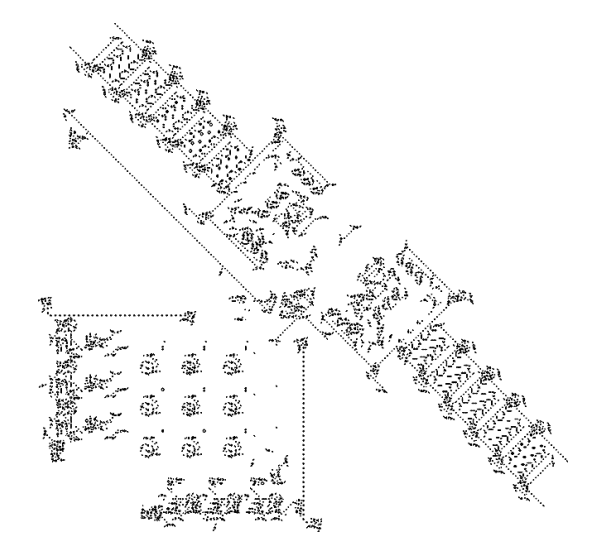

Ершов Н.М., Попова Н.Н. (ВМК МГУ) [Естественные вычисления](#page-0-0) 30 июня 2012 8 / 63

 $\leftarrow$  m.

## 1957

#### Искусственные нейронные сети

#### Фрэнк Розенблатт

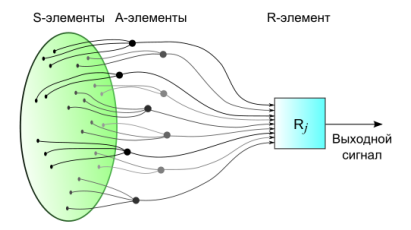

 $\leftarrow$  m  $\rightarrow$ 

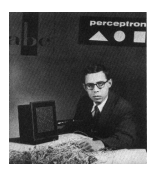

 $QQ$ 

### Схема строения нейрона

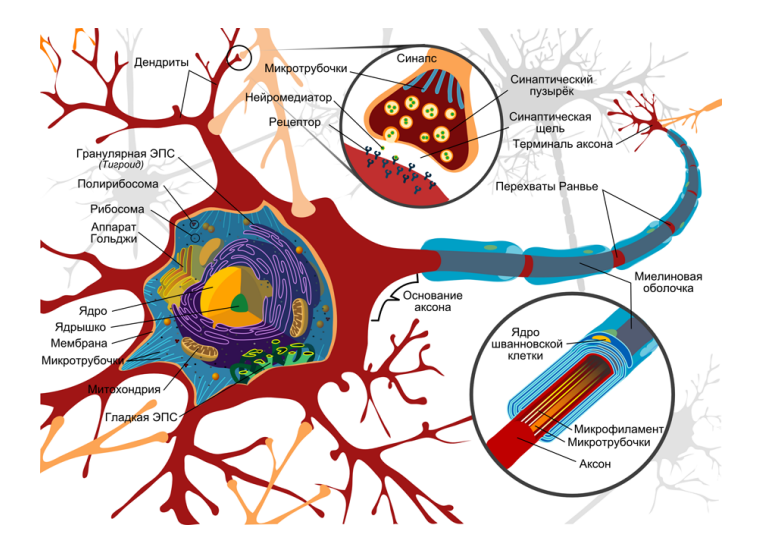

G.

 $OQ$ 

イロト イ押 トイラト イラトー

## Схема устройства искусственного нейрона

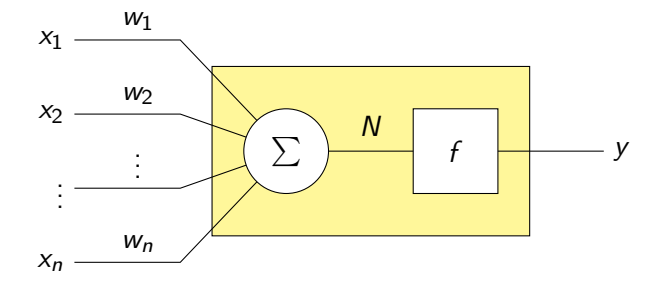

Þ

 $\leftarrow$   $\Box$   $\rightarrow$ 

Þ

### Активационная функция нейрона

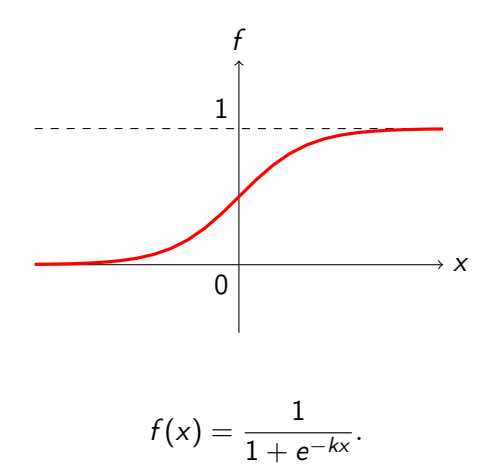

Ершов Н.М., Попова Н.Н. (ВМК МГУ) [Естественные вычисления](#page-0-0) 30 июня 2012 12 / 63

 $\equiv$   $\rightarrow$ 

G.

 $2Q$ 

**K ロ ▶ K 伊 ▶ K** 

## Двуслойный перцептрон

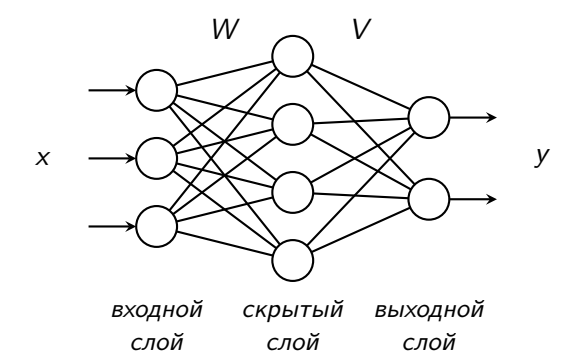

G.

Þ

÷  $\mathbf{p}$  $\epsilon$ 

**K ロ ▶ K 伊 ▶ K** 

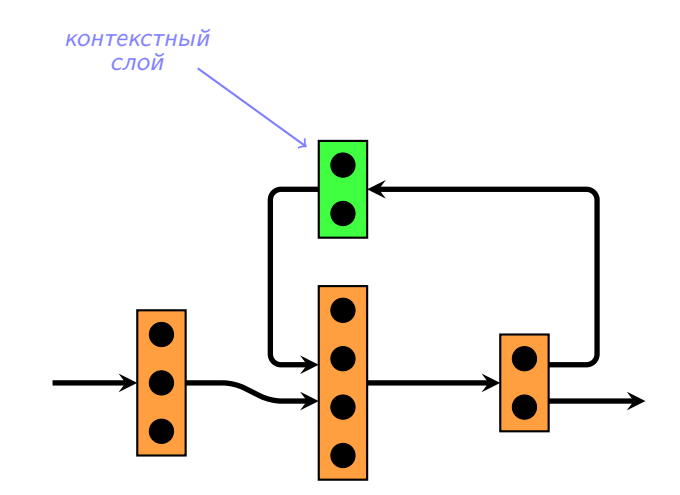

 $4 \equiv k + 4$ 

同 ▶

Þ

## Сети Петри

## 1962

## Сети Петри

Карл Адам Петри

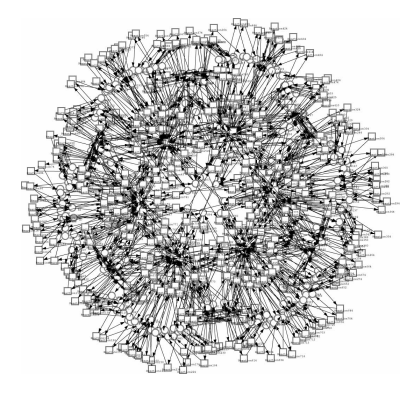

 $4 \equiv k + 4$ 

司

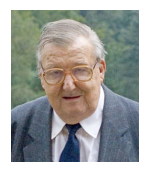

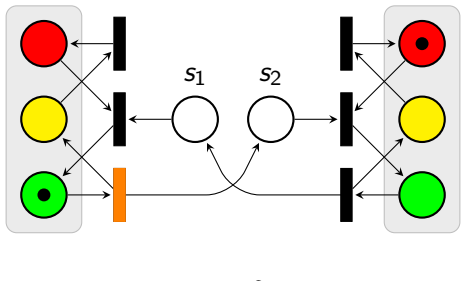

 $t = 0$ 

÷  $\epsilon$  G.

 $2Q$ 

**K ロト K 伊 ト K** 

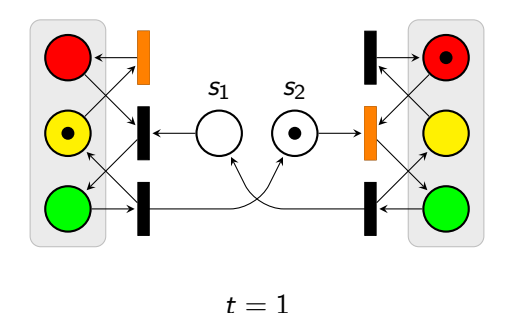

G.

 $2Q$ 

**K ロト K 伊 ト K** 

÷  $\epsilon$ 

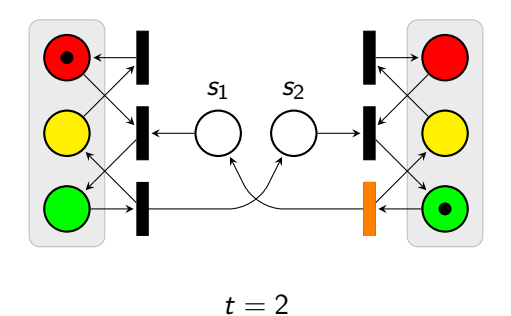

Ершов Н.М., Попова Н.Н. (ВМК МГУ) [Естественные вычисления](#page-0-0) 30 июня 2012 16 / 63

 $\equiv$   $\rightarrow$  $\epsilon$ 

∍

G.

 $2Q$ 

**K ロト K 伊 ト K** 

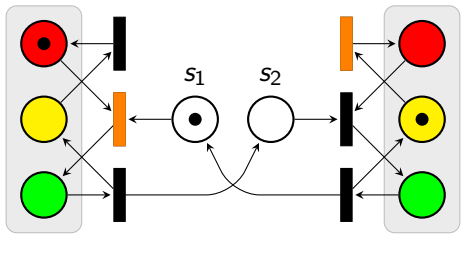

 $t = 3$ 

 $\Rightarrow$ 

 $2Q$ 

**K ロト K 伊 ト K** 

∍  $\left($ 

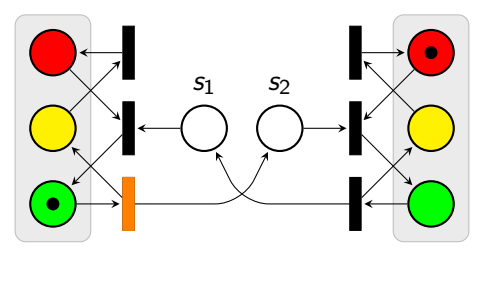

 $t = 4$ 

 $2Q$ 

 $\equiv$   $\rightarrow$ G.

∍  $\mathbf{p}$  $\prec$ 

**K ロト K 伊 ト K** 

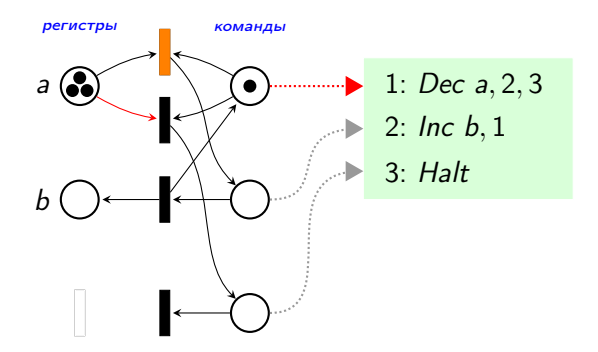

Ершов Н.М., Попова Н.Н. (ВМК МГУ) [Естественные вычисления](#page-0-0) 30 июня 2012 17 / 63

 $QQ$ 

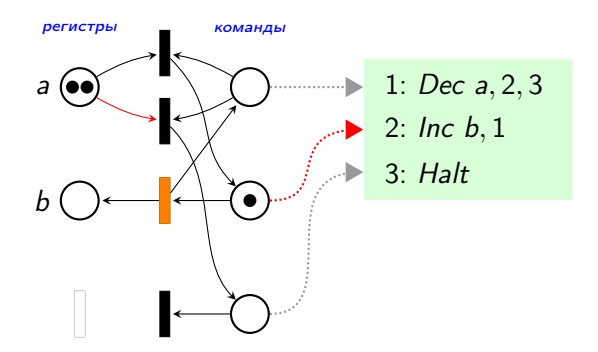

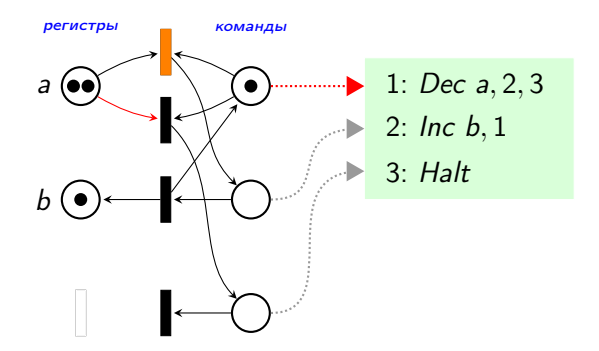

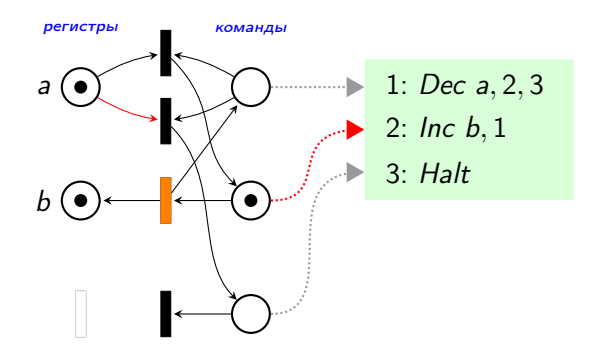

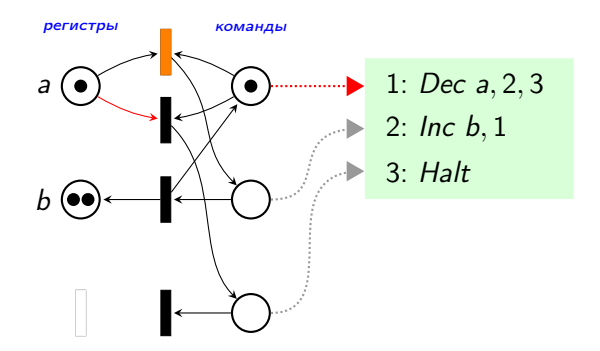

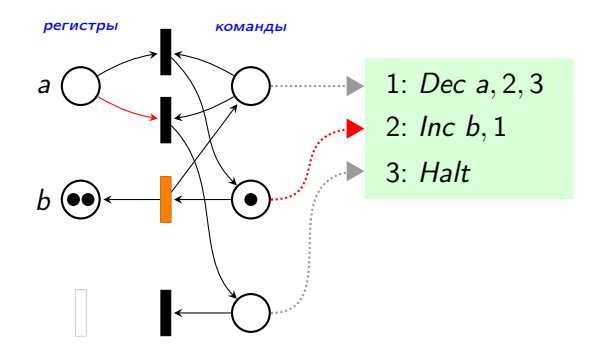

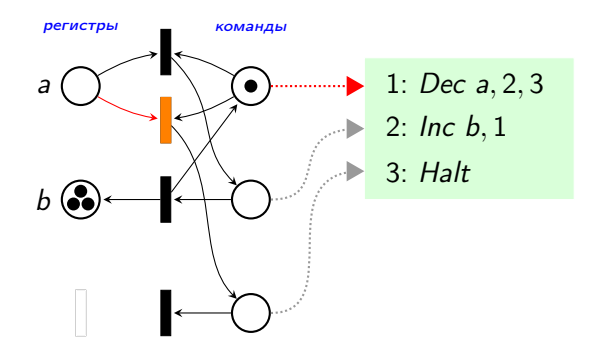

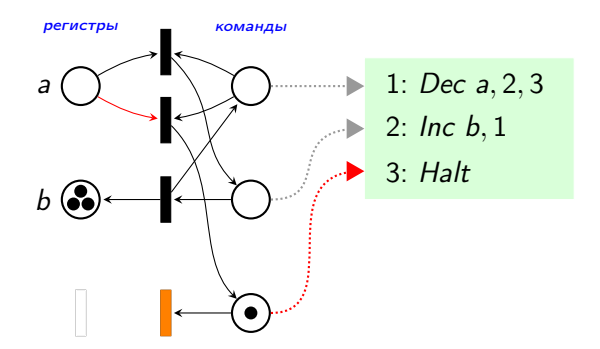

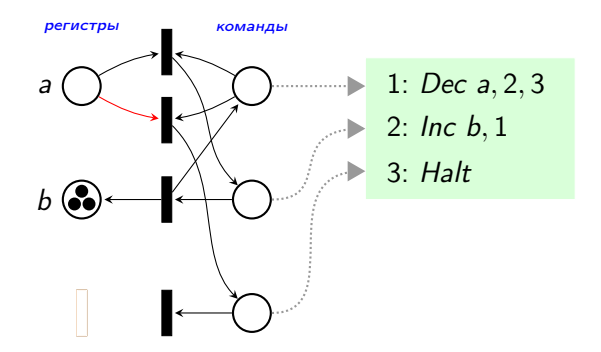

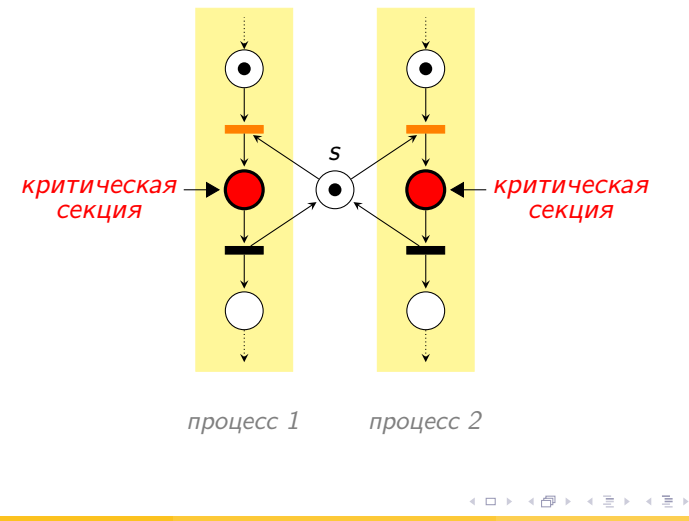

 $2Q$ 

э

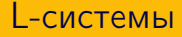

## 1968

## Системы Линденмайера

Аристид Линденмайер

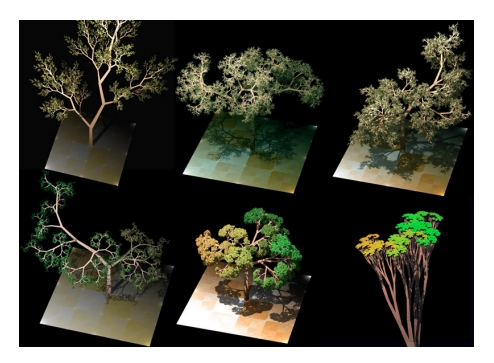

 $4.17 \pm 1.1$ 

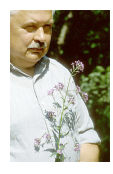

 $QQ$ 

## Генерация фракталов

На рисунке приведены первые четыре шага эволюции L-системы с единственным правилом

$$
R: F \to F - F + F + FF - F - F + F
$$

для аксиомы  $\omega_0 = F - F - F - F$ .

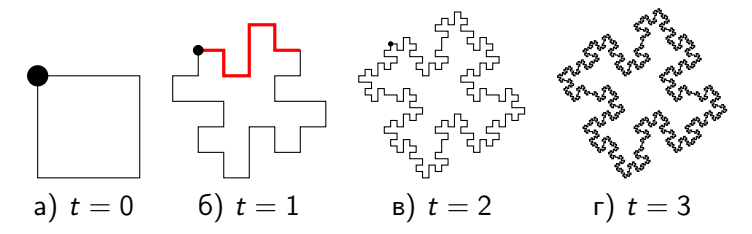

 $\Omega$ 

**K ロ ▶ | K 伊 ▶ | K ヨ** 

$$
\overline{1}
$$

$$
\begin{cases}\nR_1: F \to FF - [-F + F + F] + \\
[+F - F - F] \\
\omega_0 = F, \delta = 22.5^\circ, n = 3.\n\end{cases}
$$

**K ロ > K 御 > K 差 > K 差 > → 差 → の Q Q <** 

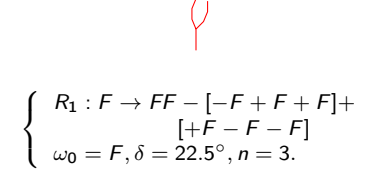

**KEIN KARA KEIN (EN 1980)** 

$$
\bigoplus_{i=1}^{n} \mathbb{Z}^d
$$

$$
\begin{cases}\nR_1: F \to FF - [-F + F + F] + \\
\downarrow F - F - F] \\
\omega_0 = F, \delta = 22.5^\circ, n = 3.\n\end{cases}
$$

**K ロ > K 御 > K 差 > K 差 > → 差 → の Q Q <** 

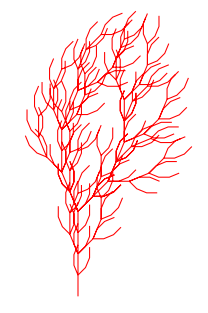

$$
\begin{cases}\nR_1: F \to FF - [-F + F + F] + \\
[+F - F - F] \\
\omega_0 = F, \delta = 22.5^\circ, n = 3.\n\end{cases}
$$
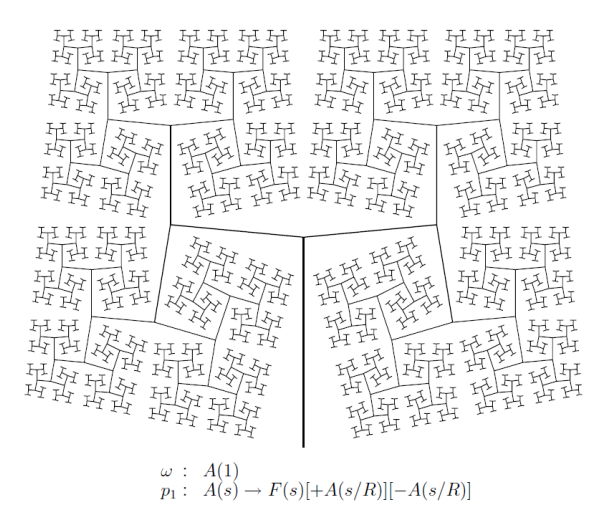

 $\leftarrow$   $\Box$   $\rightarrow$ 

 $2Q$ 

## Моделирование процессов формообразования

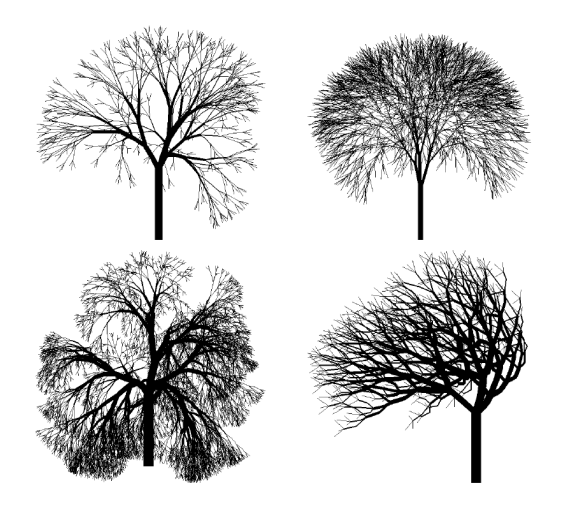

Ершов Н.М., Попова Н.Н. (ВМК МГУ) [Естественные вычисления](#page-0-0) 30 июня 2012 23 / 63

 $\leftarrow$   $\Box$   $\rightarrow$ 

 $2Q$ 

### Генетические алгоритмы

Джон Холланд

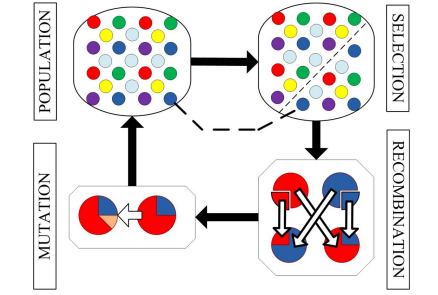

 $\leftarrow$   $\Box$   $\rightarrow$ 

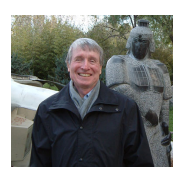

э

 $QQ$ 

### Муравьиные алгоритмы

Марко Дориго

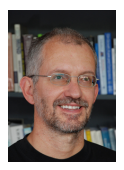

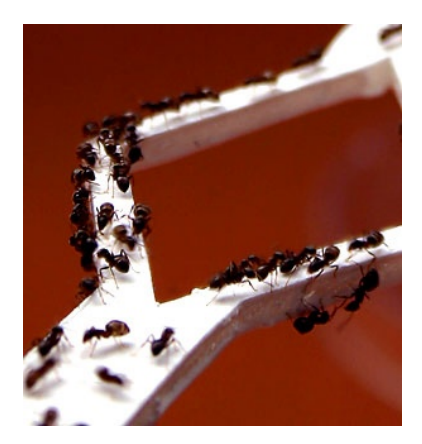

 $\leftarrow$   $\Box$   $\rightarrow$ 

 $QQ$ 

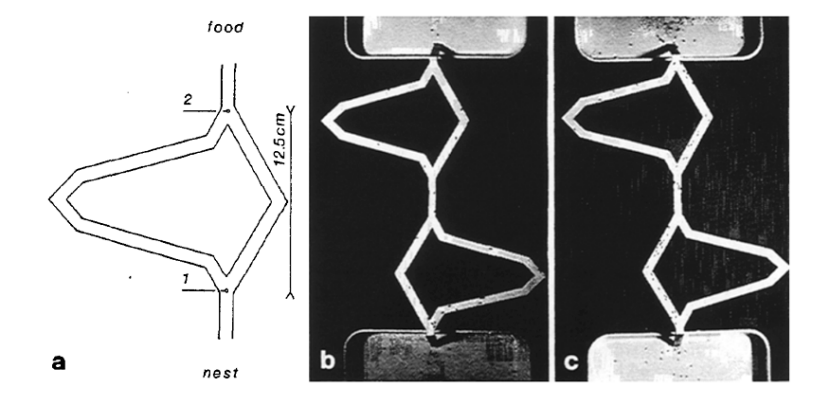

∍

Þ

 $\leftarrow$   $\Box$ 

 $\overline{4}$ 母  $2Q$ 

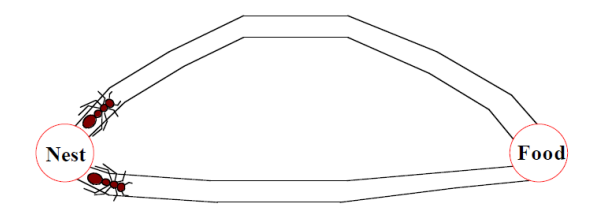

Þ  $\rightarrow$ 目

÷  $\epsilon$ 

**K ロ ▶ K 伊 ▶ K** 

 $2Q$ 

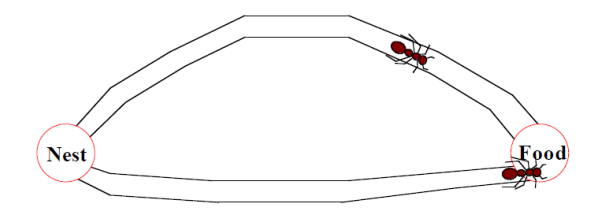

 $2Q$ 

Þ  $\rightarrow$ G.

÷  $\mathbf{p}$  $\epsilon$ 

**K ロ ▶ K 伊 ▶ K** 

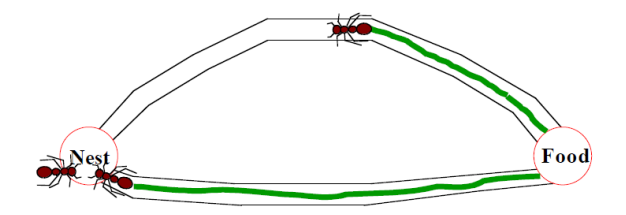

 $4 \equiv k + 4$ 

同 → 4 ÷ Þ

∍  $\,$   $\,$   $2Q$ 

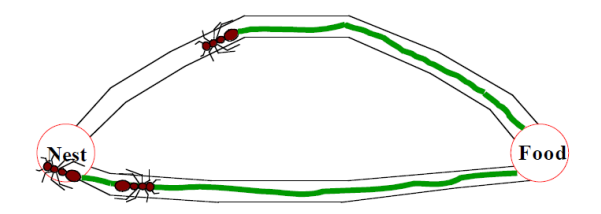

 $\leftarrow$   $\Box$ 

 $\overline{4}$ 伊 ▶ Þ

Þ

 $2Q$ 

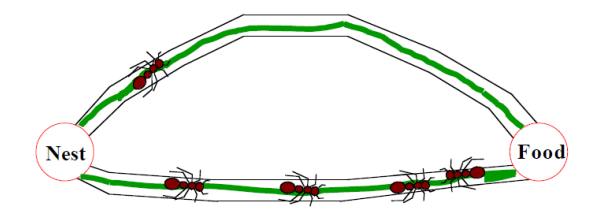

 $\mathbf{A} \cdot \mathbf{B} \rightarrow \mathbf{A}$ 

 $\prec$ 伊 ▶  $2Q$ 

Þ

э

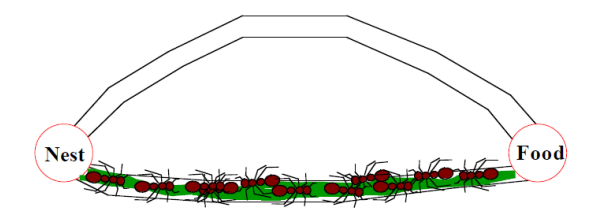

Ершов Н.М., Попова Н.Н. (ВМК МГУ) [Естественные вычисления](#page-0-0) 30 июня 2012 27 / 63

Þ

 $2Q$ 

4 0 8 4

同 > 4

### Мельница смерти

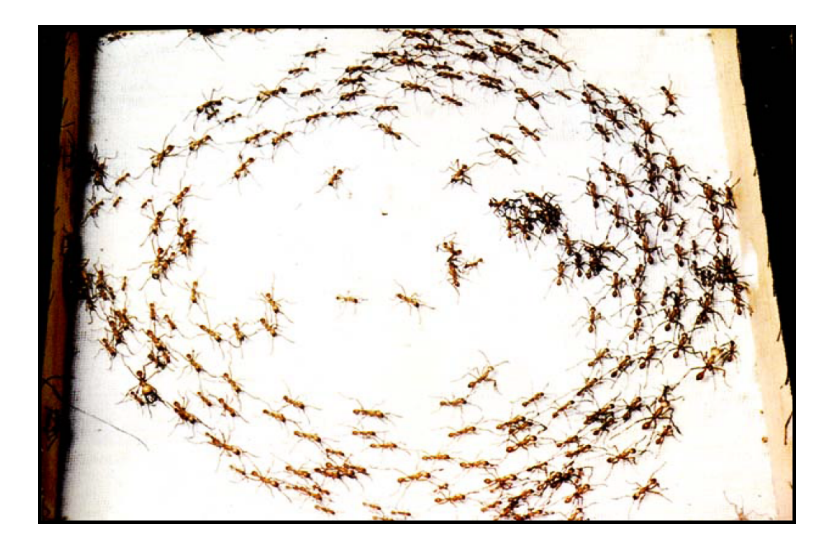

Ершов Н.М., Попова Н.Н. (ВМК МГУ) [Естественные вычисления](#page-0-0) 30 июня 2012 28 / 63

Þ

(ロ) (@) (

Þ  $\mathbb{R}^n \times \mathbb{R}^n \to \mathbb{R}^n$   $2Q$ 

## ДНК–вычисления

Леонард Адлеман

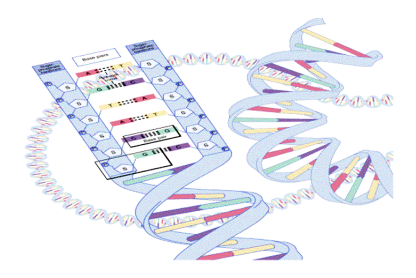

 $\leftarrow$   $\Box$   $\rightarrow$ 

● ト

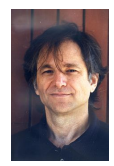

 $QQ$ 

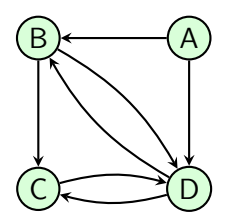

Генерация случайных путей в графе

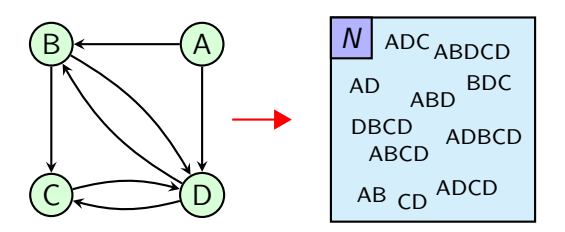

Отбрасывание путей, не начинающихся в A

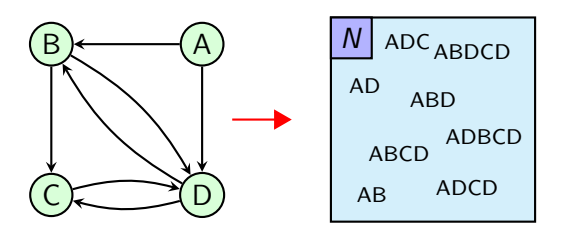

Отбрасывание путей, не заканчивающихся в D

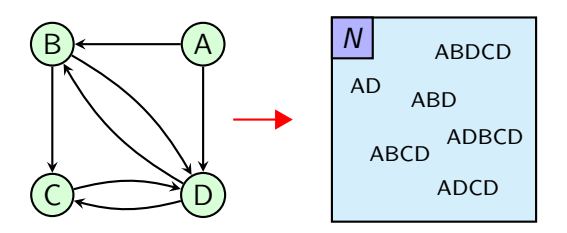

#### Отбрасывание путей длины большей 4

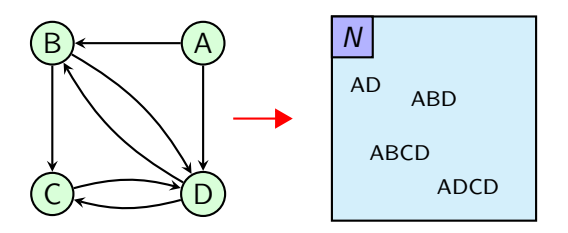

Отбрасывание путей, не содержащих вершины B

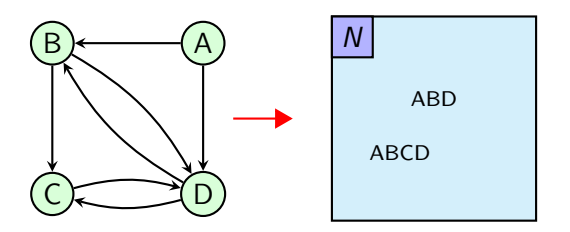

Отбрасывание путей, не содержащих вершины C

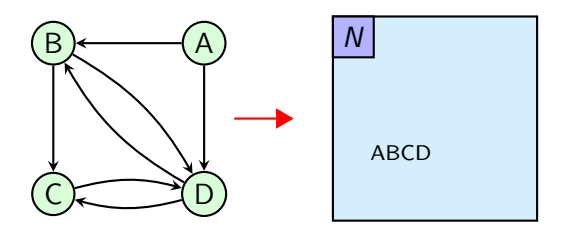

#### Остались ли в пробирке молекулы?

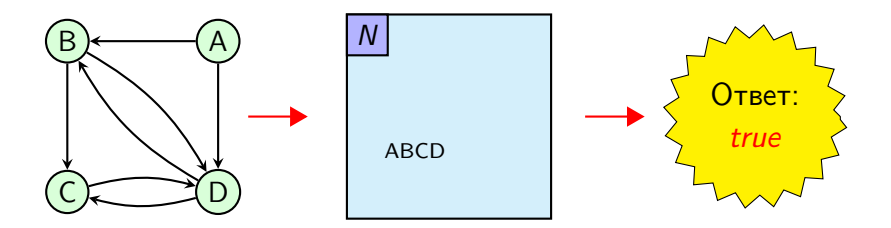

#### В графе есть гамильтонов путь из A в D

Искусственные иммунные системы

Стефани Форрест Джефри Кипхарт

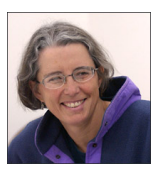

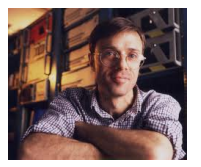

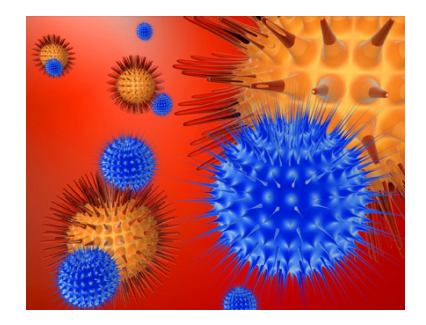

## Метод роя частиц

Джеймс Кеннеди

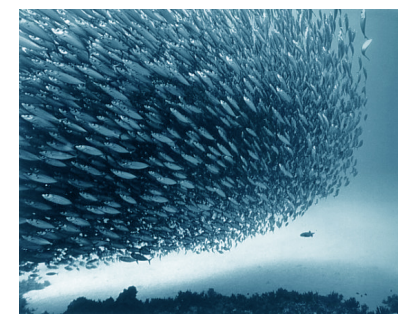

 $\leftarrow$  m  $\rightarrow$ 

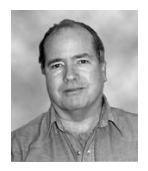

э

 $OQ$ 

## Аморфные вычисления

Хал Абельсон

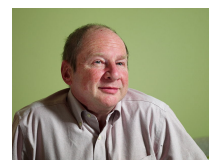

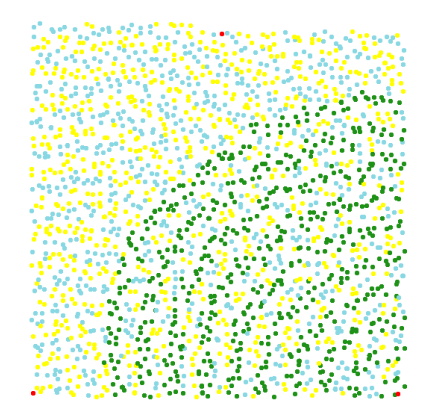

 $\leftarrow$ 

 $QQ$ 

## Мембранные системы

Георгий Паун

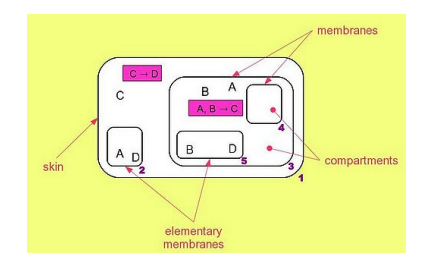

 $\leftarrow$   $\Box$   $\rightarrow$ 

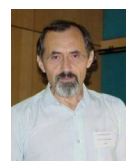

 $QQ$ 

э

### Бактериальные алгоритмы

Кевин Пассино

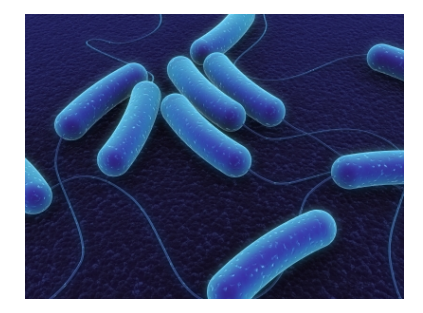

 $\leftarrow$   $\Box$ 

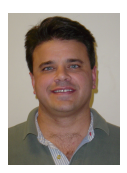

э

 $QQ$ 

### Пчелиные алгоритмы

Дук Труонг Фам

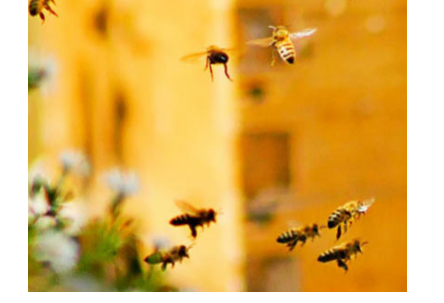

 $\leftarrow$   $\Box$   $\rightarrow$ 

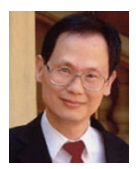

 $QQ$ 

Область применения естественных моделей в настоящее время чрезвычайно широка. Краткий, наиболее общий список приложений естественных вычислений выглядит следующим образом:

- моделирование природных процессов и систем;
- исследование вычислительных возможностей естественных систем;
- решение вычислительных задач;
- разработка новых технологий.

 $200$ 

- Практически все естественные вычислительные модели, если рассматривать их на верхнем уровне абстракции, имеют схожую структуру — каждая такая модель состоит из большого числа (обычно однотипных) относительно простых элементов (объектов). Эти объекты обладают внутренним состоянием и способны менять это состояние путем взаимодействия друг с другом или с окружающей их средой.
- Выбор подходящих правил коммуникации позволяет настроить всю систему на решение некоторой вычислительной задачи возникает некое системное свойство, которого нет ни у одного отдельного взятого объекта этой системы.

- Важным пунктом функционирования естественных систем является то, что все входящие в них объекты функционируют (взаимодействуют, меняют свои состояния) одновременно, т. е. параллельно.
- Следовательно, можно сказать, что в естественных вычислительных моделях производится параллельная (распределенная) обработка информации.
- Это делает такого рода модели весьма интересным объектом для реализации на современных суперкомпьютерах массивно–параллельных вычислительных системах.

- Имеется еще одна точка соприкосновения естественных моделей и параллельных вычислений: многие из таких моделей (клеточные автоматы, нейронные сети, мембранные системы) могут рассматриваться в качестве параллельных алгоритмических моделей. Возможно, в будущем эти модели будут положены в основу построения новых архитектур вычислительных устройств.
- В настоящее время имеется ряд примеров аппаратной реализации некоторых естественных моделей: нейронные сети (например, первая искусственная нейронная сеть — перцептрон Розенблатта был реализован аппаратно); клеточные автоматы (в MIT были разработаны несколько моделей машин клеточных автоматов CAM), ДНК–вычисления (опыт Адлемана).

 $\Omega$ 

イロメ イ母メ イヨメ イヨメー

- Генетические алгоритмы являются мощным методом решения сложных оптимизационных задач. Работа генетических алгоритмов (ГА) основана на моделировании ими эволюционного процесса с использованием таких генетических механизмов, как отбор, скрещивание и мутация.
- Генетическим алгоритмом рассматривается набор из сразу нескольких возможных решений задачи, такой набор называется популяцией.
- Решения «борются» за существование, причем выживают в этом процессе отбора наиболее приспособленные решения.
- В процессе своего развития члены популяции обмениваются информацией, используя механизм скрещивания.
- Мутации в ГА применяются, как правило, для предотвращения слишком быстрой их сходимости к локальным экстремумам решаемой задачи.

イロン イ母ン イヨン イヨン・ヨー

### Схема работы генетического алгоритма

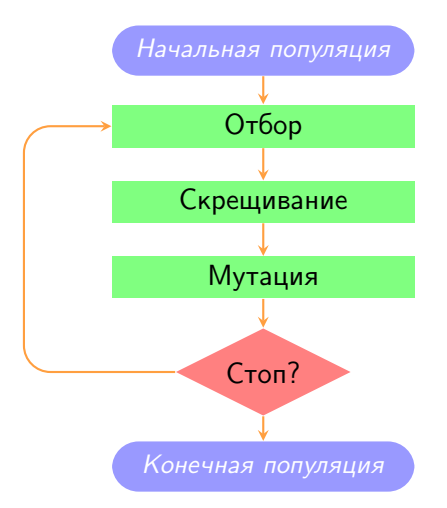

Ершов Н.М., Попова Н.Н. (ВМК МГУ) [Естественные вычисления](#page-0-0) 30 июня 2012 42 / 63

э

 $\leftarrow$   $\Box$ 

 $OQ$ 

- Построим ГА, решающий задачу минимизации n-мерной функций, область определения которой является непрерывное n-мерное пространство  $R^n$ .
- В качестве примера возьмем следующую функцию

$$
f(x) = \sum_{i=1}^{n} |x_i| \to \min
$$

Это унимодальная функция, имеющая единственный минимум в начале координат  $x = 0$ .

• Решение будем искать в области  $x_i \in [-100, 100]$  — это начальная область для поиска.

Каждое решение (отдельная особь популяции) будет естественным образом представляться вещественным массивом длины n, который мы обернем в простую структуру:

```
struct genom
{
    double* data; \\ геном
    int len; \\ длина генома (размерность задачи)
    genom() { data = 0; }
    ~genom() { if( data ) delete[] data; }
};
```
マイター・マミュ マミュー ミー つなへ

Создаем массив data и заполняем его случайными числами в заданном диапазоне:

```
double frand() // случайное число в интервале [0,1){
   return double(rand())/RAND MAX;
}
void create(genom& A, int l)
{
   A.data = new double[1];A.length = 1;for( int i=0; i<1; i++ )
        A.data[i] = -100+200*frand(); // случайный выбор гена
}
```
- ← ロン → 何 ン → ヨ ン → ヨ ン → ヨ → アウムペ
```
Определяем целевую функцию:
```

```
double eval(genom& A)
{
    double sum = 0;
    for( int i=0; i< A.len; i++ )
        sum += fabs(A.data[i]);return sum;
}
```
 $QQ$ 

 $\Rightarrow$   $\rightarrow$ 

**∢ ロ ▶ - ⊀ 何 ▶ - ∢** 

## тбор

Для отбора будем использовать турнирную схему:

```
void copy(genom& A, genom& B) // победитель создает свою копию
{
    for( int i=0; i < A.len; i++ )
        B.data[i] = A.data[i]:
}
void select(genom& A, genom& B) // отбор
{
    const double pwin = 0.75; // вероятность выживания лучшего в паре
    double fa = eval(A);
    double fb = eval(B):
    double p = \text{frand}();
    if( fa<fb && p<pwin || fa>fb && p>pwin )
        copy(A,B); // победил A
    else
        copy(B, A); // победил В
}
```
イロト イ母 トイヨ トイヨ トーヨー わなべ

### Скрещивание

Одноточечная схема скрещивания:

```
void crossover(genom& A, genom& B)
{
    int n = A.len;int k = rand()%(n-1); // точка скрещивания
    for( int i=k+1; i\leq n; i++ )
       swap(A.data[i],B.data[i]);
```
}

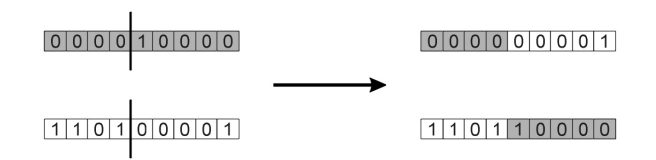

 $200$ 

### Скрещивание

```
Двухточечная схема скрещивания:
void crossover(genom& A, genom& B)
{
    int n = A.length;
    int k = rand()%(n-1); // первая точка скрещивания
    int 1 = k + rand()%(n-k-1); // вторая точка скрещивания
    for( int i=k+1; i<1; i++ )
        swap(A.data[i],B.data[i]);
}
```
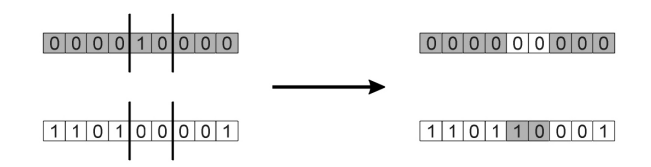

Ершов Н.М., Попова Н.Н. (ВМК МГУ) [Естественные вычисления](#page-0-0) 30 июня 2012 49 / 63

 $200$ 

#### Скрещивание

Равномерная схема скрещивания:

```
void crossover(genom& A, genom& B)
{
    const double pswap = 0.25; \backslash\ вероятность обмена двумя генами
    int n = A.len;for( int i=0; i<n; i++ )
        if( frand()<pswap )
             swap(A.data[i],B.data[i]);
}
```
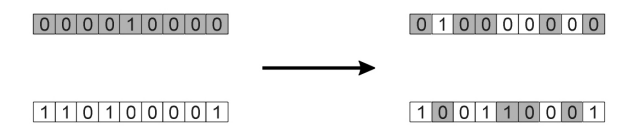

Ершов Н.М., Попова Н.Н. (ВМК МГУ) [Естественные вычисления](#page-0-0) 30 июня 2012 50 / 63

イ押 トイヨ トイヨ トーヨー つなべ

```
Случайное возмущение решения:
void mutate(genom& A)
{
    const double pmutate = 0.1; // вероятность мутации гена
    double dx = 0.1; // величина мутации
    for( int i=0; i< A.len; i++ )
        if( frand()<pmutate )
            A.data[i] += dx * (2 * final() - 1);
```
}

( □ ) ( *□* ) (

Популяцию будем представлять массивом, перемешивание применяется в процессе эволюции популяции:

```
// P --- популяция (массив геномов), size --- размер популяции
void shuffle(genom* P, int size)
{
   for( int i=0; i < size; i + + )swap(P[i].data,P[rand()%size].data); // обмен указателями
}
```
A O A Y G A E A Y E A Y A G A Y A G A W

```
int main()
{
    const double pselect = 0.5; // вероятность отбора
    const double pcross = 0.5; // вероятность скрещивания
    int size = 4096; // размер популяции
    int len = 100; // размерность задачи (длина генома)
    genom* P = new genom[size]; // создаем популяцию
   for( int i=0; i < size; i++ )
        create(P[i],len);
    const int tmax = 1000; // число итераций алгоритма
    // лучшее и среднее значения целевой функции на каждом шаге
   double* best = new double[tmax]:double* average = new double[tmax];
```
A O A Y G A E A Y E A Y A G A Y A G A W

```
for( int t=0; t<tmax; t++ ) // основной цикл
{
    shuffle(P,size);
    for( i=0; i<size/2; i++ ) // отбор
        if( frand()<pselect )
            select(P[2*i],P[2*i+1]);
    shuffle(P,size);
    for(i=0; i<size/2; i++) // скрещивание
        if( frand()<pcross )
            crossover(P[2*i],P[2*i+1]);
    for(i=0; i<size; i++) // мутация
        mutate(P[i]);
```
Brad Bo

```
// сбор статистики
    average[t] = 0;best[t] = eval(P[0]);for(i=0; i < size; i++)
    {
       double f = eval(P[i]);
        average[t] += f/size;
        if(f < best[t])best[t] = f;}
} // конец основного цикла
```
 $\leftarrow$  m  $\rightarrow$ 

 $\equiv$   $\cap$  Q  $\cap$ 

```
// печать статистики
      for(t=0; t < tmax; t+=10)
              cout \langle\langle t, t, t, \cdot \rangle " \langle\langle t, t, \cdot \rangle average[t] \langle\langle t, t, \cdot \rangle " \langle\langle t, \cdot \rangle best[t] \langle\langle t, \cdot \rangle endl;
      // освобождение памяти
      delete[] best;
      delete[] average;
      delete[] P;
      return 0;
} // конец функции main()
```
A O A Y G A E A Y E A Y A G A Y A G A W

#### Островная модель

- Суть островной модели заключается в том, что вся популяция ГА разбивается на некоторое число субпопуляций, каждая из которых помещается на отдельный процессор вычислительной системы.
- Далее, каждая субпопуляция начинает развиваться независимо друг от друга, по обычным правилам ГА.
- Чтобы организовать обмен информации между различными субпопуляциями, вводится еще один оператор — миграция.

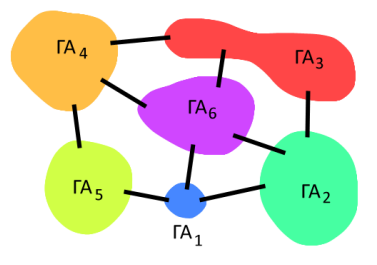

つくい

- Пусть размер всей популяции равен size, а число процессоров (т.е. число субпопуляций) равно p. Тогда размер одной субпопуляции будет равен  $size' = size/p$ .
- $\bullet$  Все субпопуляции развиваются отдельно, через каждые dt шагов алгоритма выполняется миграция.
- В централизованной схеме миграция выполнятся следующим образом:
	- $\blacktriangleright$  каждая субпопуляция отправляет мастер-процессу часть  $size'/fraction$  своих геномов,
	- мастер-процесс перемешивает полученные геномы,
	- <sup>I</sup> и рассылает их обратно по субпопуляциям.

 $200$ 

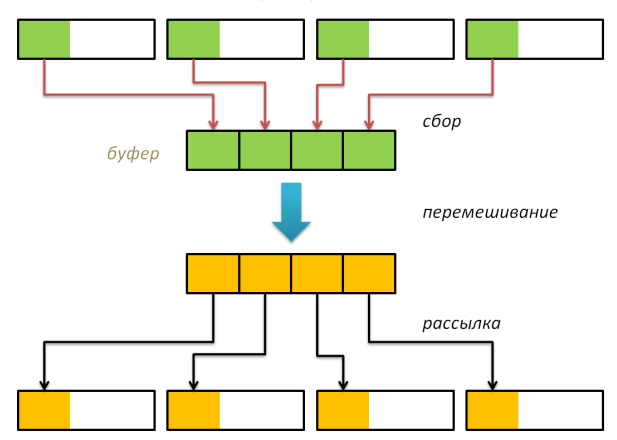

субпопуляции

(ロ) (@) (

- B

 $\mathbb{R}^n \times \mathbb{R}^n \to \mathbb{R}$ 

Þ

 $2Q$ 

- Нулевой процесс яаляется мастер-процессом, все остальные рабочими.
- Миграция выполняется после первого перемешивания (перед отбором) через каждые dt шагов.
- Рабочие процессы при выполнении миграции пересылают геномы первых size'/fraction особей на мастер-процесс, потом принимают такое же количество геномов от мастер-процесса и записывает их на старое место в массиве  $P$ .
- Мастер-процесс при выполнении миграции записывает в отдельный буфер свою порцию геномов, затем принимает от рабочих процессов их геномы, перемешивает буфер, рассылает геномы рабочим процессам, переписывает из буфера в массив  $P$ свою часть геномов.

イロン イ何ン イヨン イヨン ニヨー

- Последним действием параллельного алгоритма является сбор статистики со всех процессов (массивы best и average) и формирование общей статистики по всей популяции.
- Таким образом, результатом работы одного запуска должен быть файл, в котором для каждого шага алгоритма указаны лучшее значение целевой функции и среднее по всей популяции значение целевой функции.

- Задание включает в себя а) формулу минимизируемой функции; б) тип скрещивания (одноточечное, двухточечное, равномерное); в) значения основных параметров алгоритма.
- Основным результатом работы должны быть а) графики сходимости алгоритма для значений  $p = 2, 4, 8, 16$ ; 6) график зависимости времени работы  $T$  от числа процессоров р.
- Дополнительные результаты: а) реализация гибридной модели; б) анализ зависимости сходимости и времени работы от параметров  $dt$  и fraction; в) реализация распределенной модели миграции, например, на кольцевой топологии.

# Спасибо за внимание!

Ершов Н.М., Попова Н.Н. (ВМК МГУ) [Естественные вычисления](#page-0-0) 30 июня 2012 63 / 63

 $\exists$   $\rightarrow$   $\exists$   $\land$   $\land$ 

**K ロ ▶ K 伊 ▶ K**